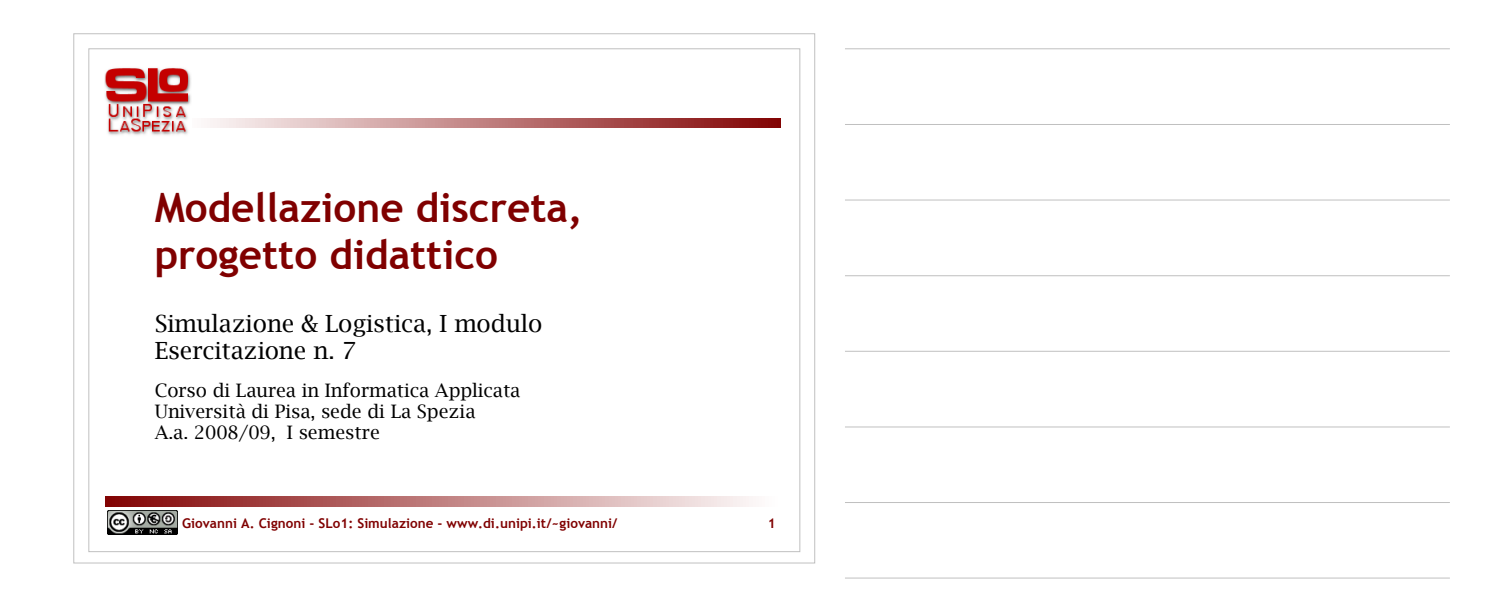

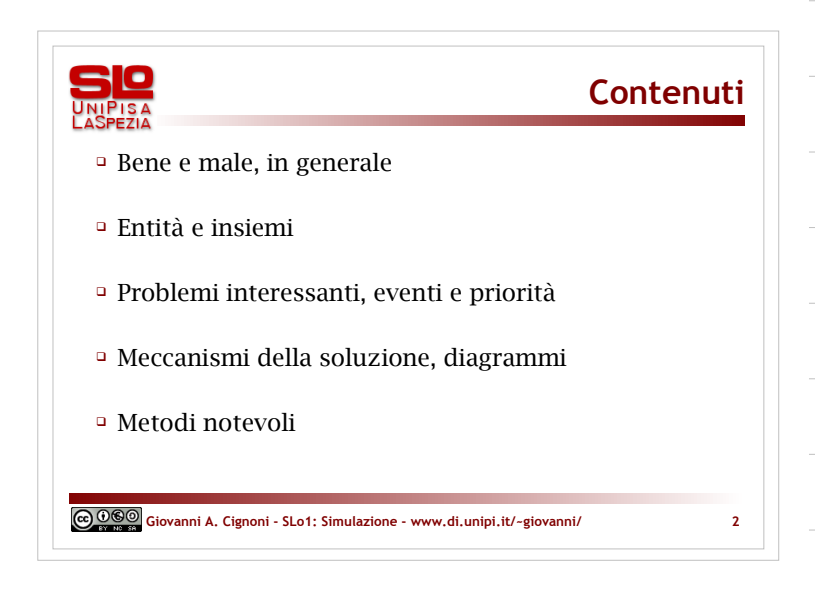

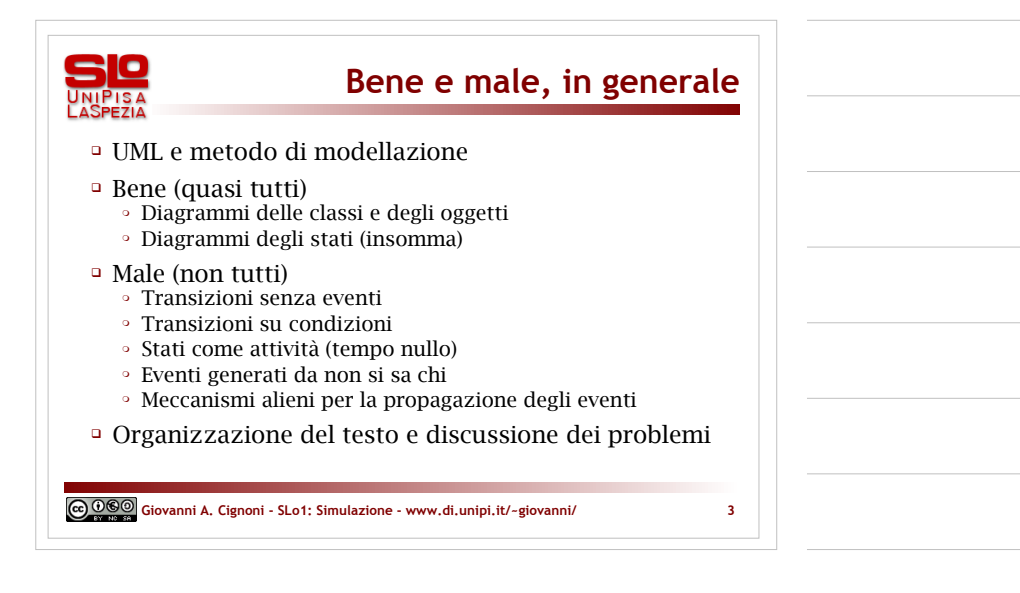

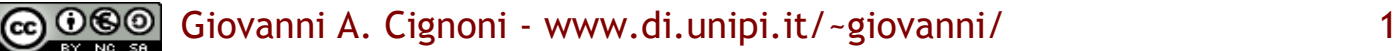

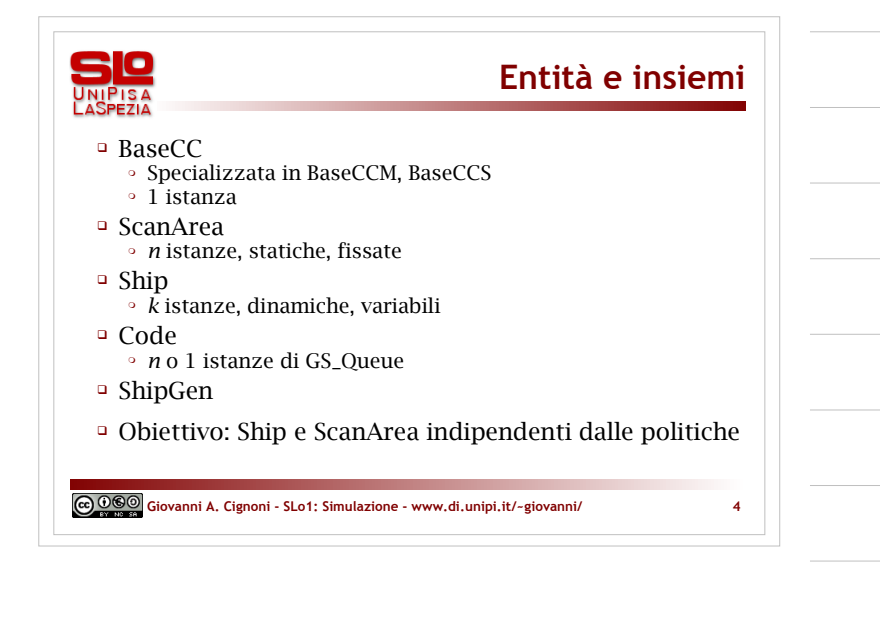

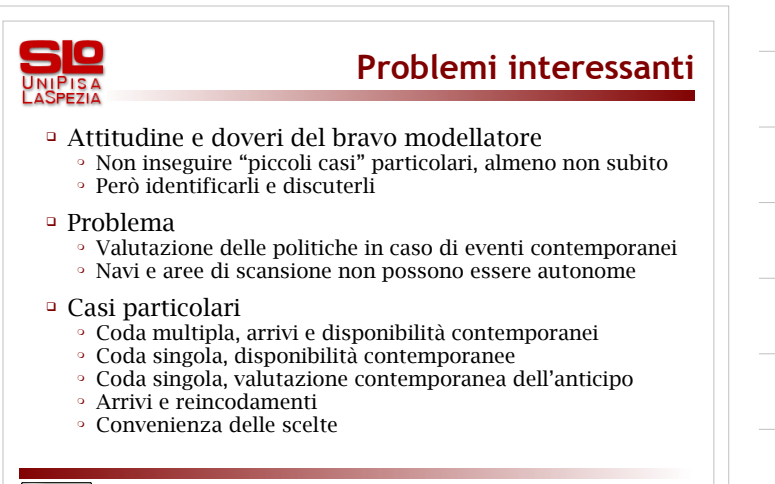

**Giovanni A. Cignoni - SLo1: Simulazione - www.di.unipi.it/~giovanni/ 5**

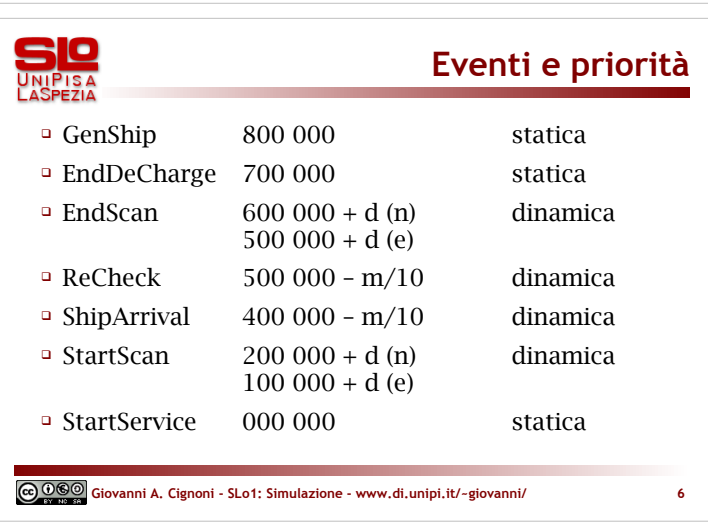

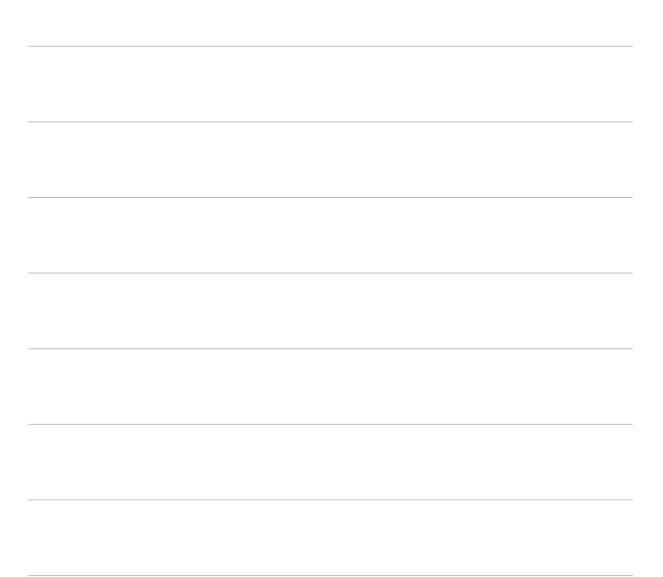

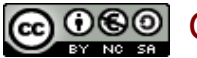

GGO Giovanni A. Cignoni - www.di.unipi.it/~giovanni/ 2

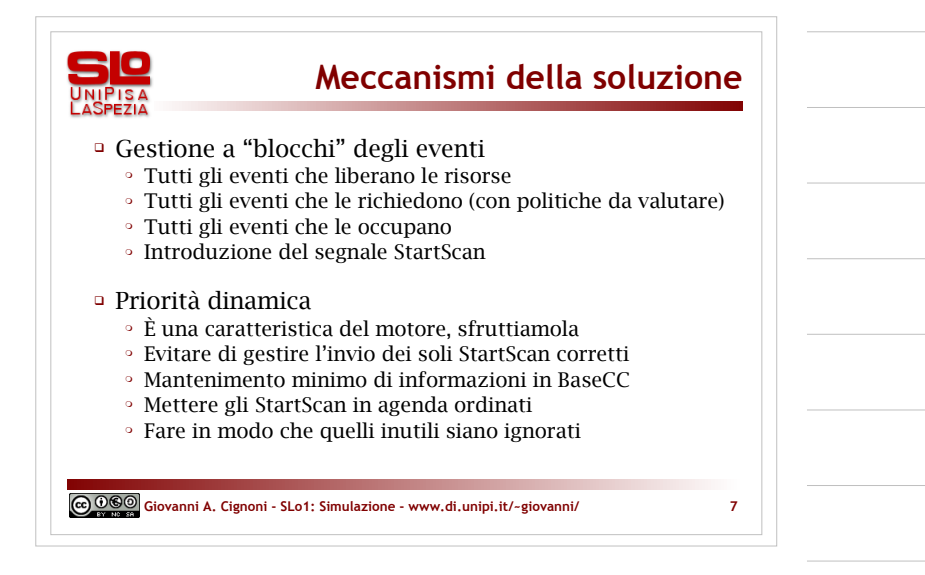

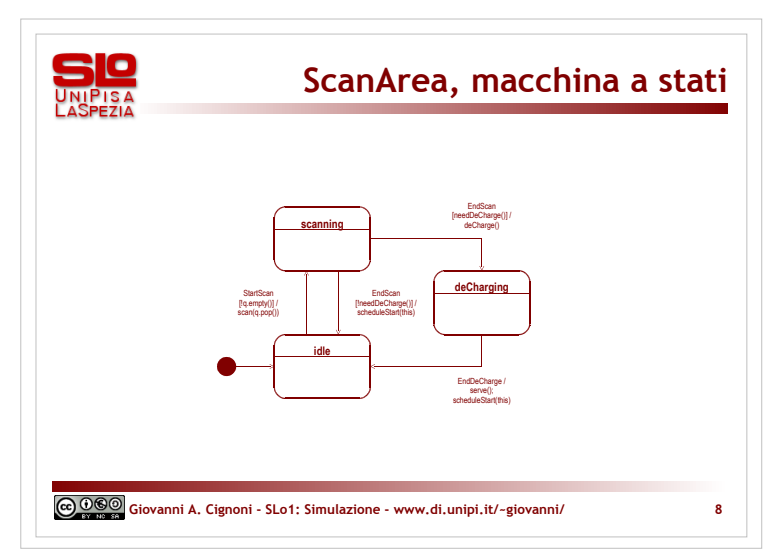

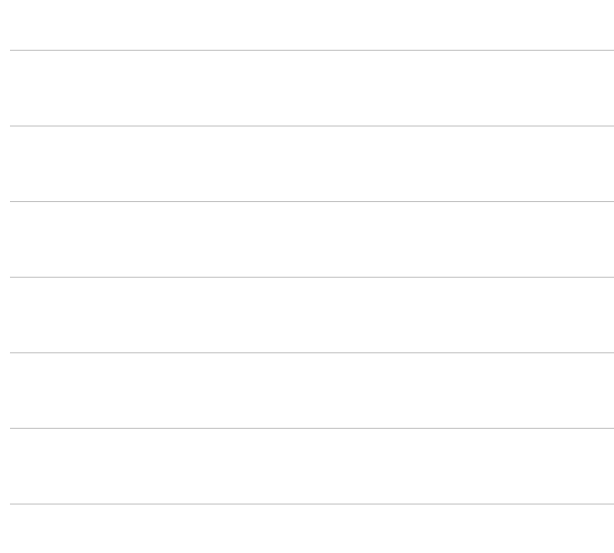

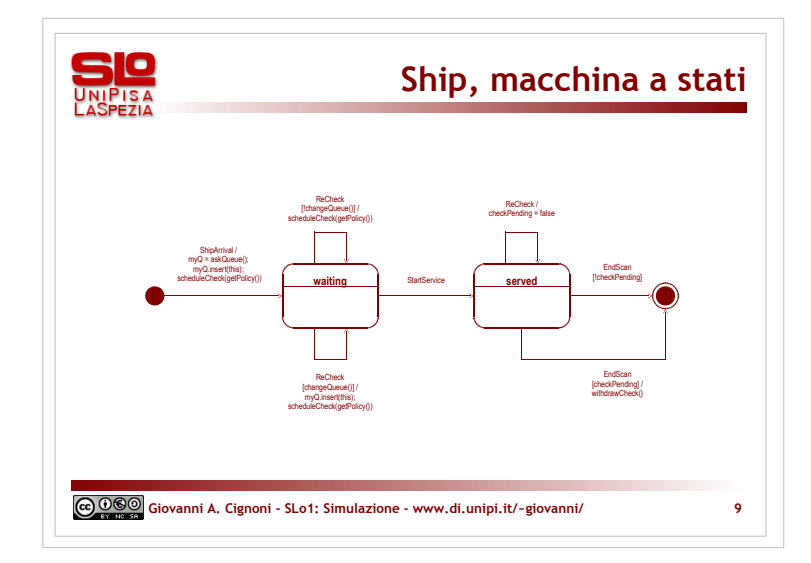

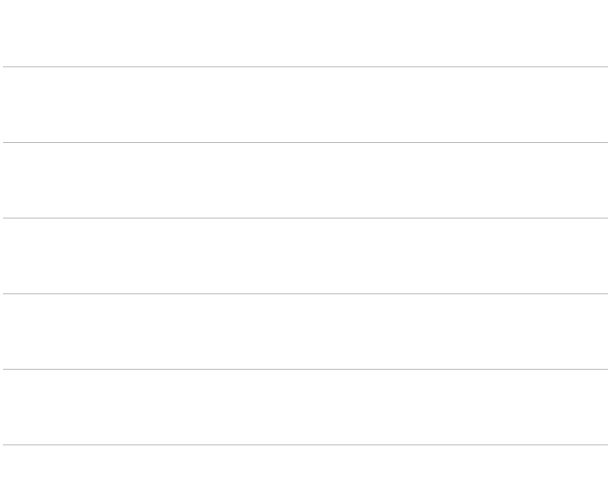

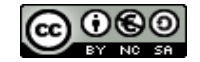

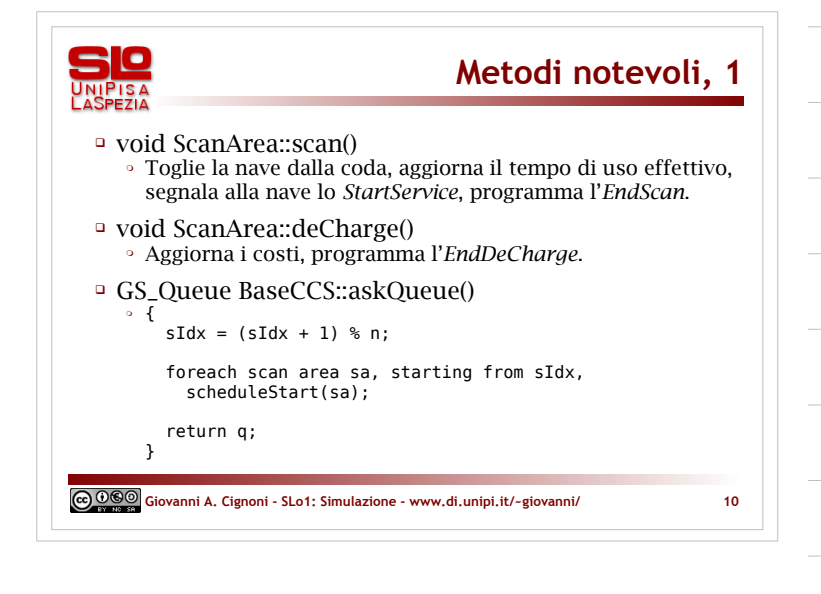

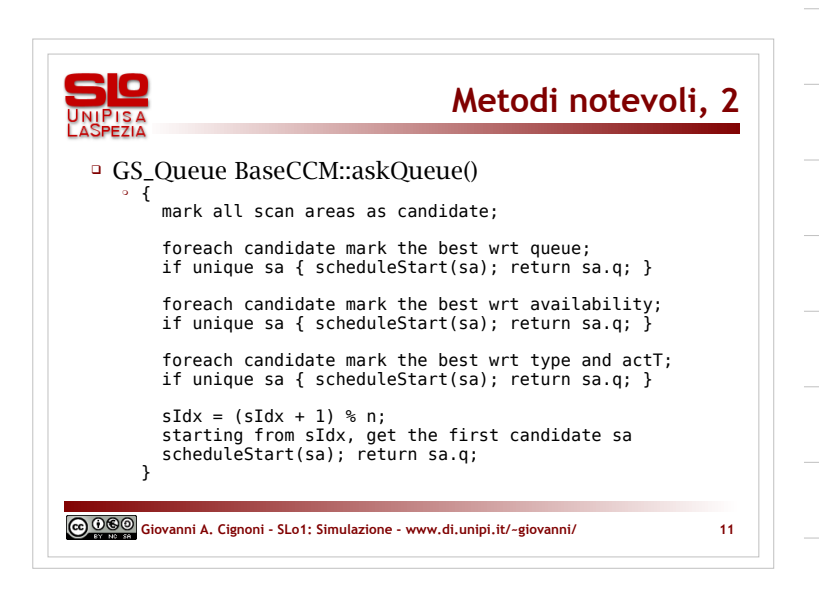

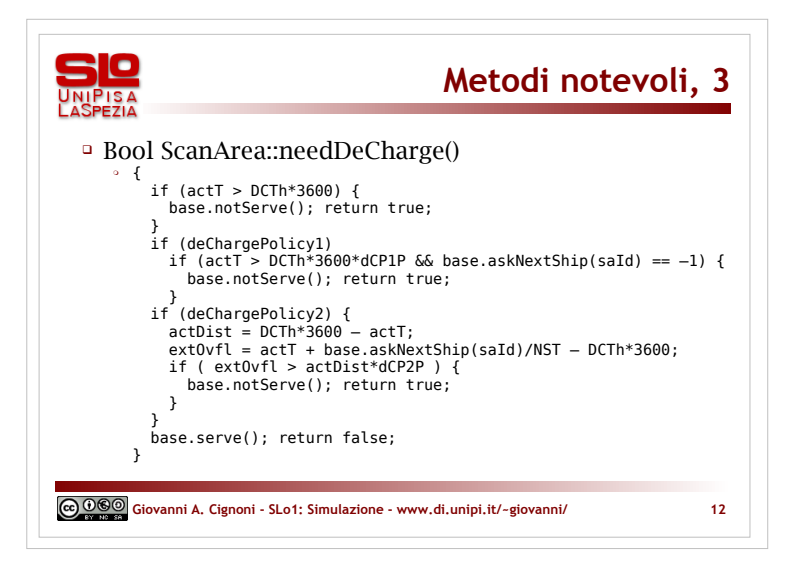

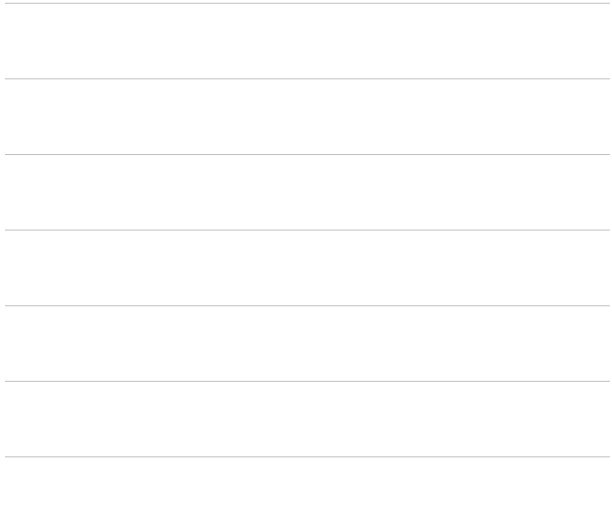

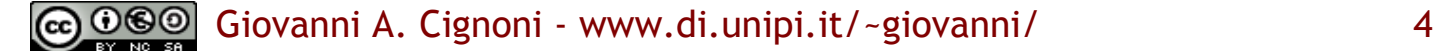

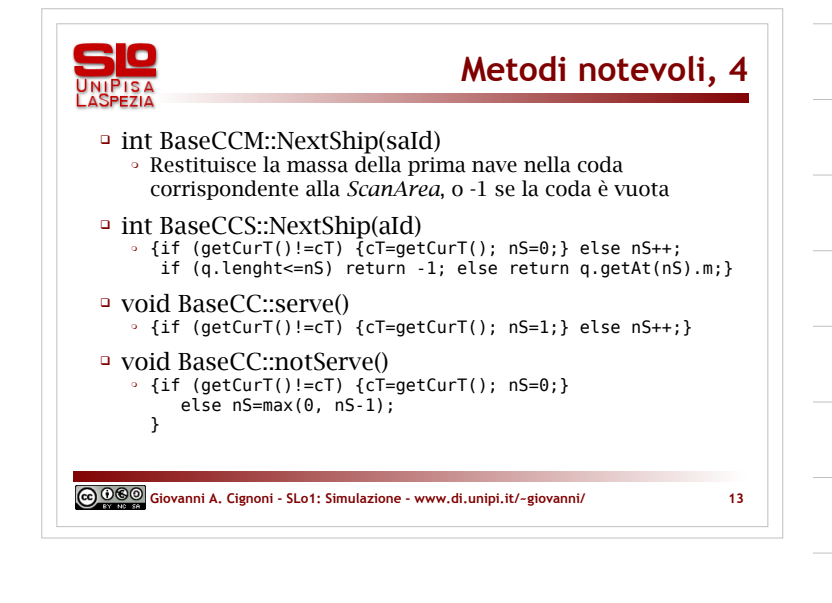

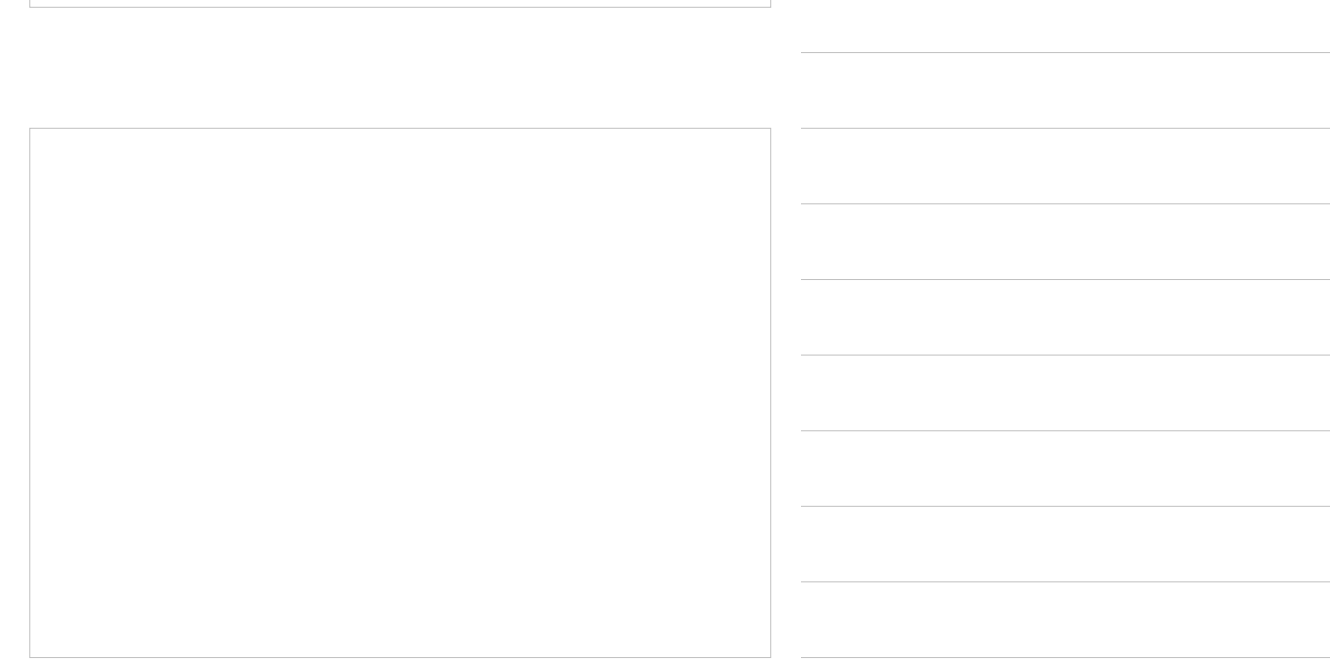

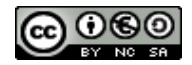

0GO Giovanni A. Cignoni - www.di.unipi.it/~giovanni/ 5